LAS POSITAS ENROLLMENT CHECKLIST

#### **APPLY**

Submit an application for admission at www.cccapply.org Allow up to 48 hours for processing

## **LOGIN TO CLASS-WEB**

COLLEGE

Access *CLASS-Web* on the Las Positas College website [\(www.laspositascollege.edu\)](http://www.laspositascollege.edu/) Click on *Sign On to CLASS-Web* User ID: W Number or social security number

Pin: mmddyy (default PIN is your 6-digit birthdate)

### **ACTIVATE YOUR ZONEMAIL EMAIL ADDRESS**

Access Zone Mail on the Las Positas College website [\(www.laspositascollege.edu\)](http://www.laspositascollege.edu/) Email: Enter the Zonemail username found in your welcome email or via CLASS-Web Password: mmddyyyy (default is set to your 8-digit birthdate)

# **APPLY FOR FINANCIAL ASSISTANCE**

US Citizens: Submit a Free Application for Federal Student Aid (FAFSA) online at [www.fafsa.gov](http://www.fafsa.gov/)

Non-US Citizen California Residents: Submit the California Dream Act Application (CADAA) online at [www.dream.csac.ca.gov](http://www.dream.csac.ca.gov/)

# **COMPLETE THE ONLINE ORIENTATION**

Sign on to CLASS-Web Click on the *Steps to Success* tab Under Campus, select *Las Positas College* Click on *Orientation Services*

#### **TAKE ASSESSMENT/PLACEMENT**

Sign on to *CLASS-Web* Click on the *Steps to Success* tab Under Campus, select *Las Positas College* Complete both the *English* and the *Math* Guided Self-Placements

# **SCHEDULE YOUR FIRST SEMESTER PLANNING SESSION**

Schedule a 2-hour first semester planning session with a counselor at<http://www.laspositascollege.edu/counseling/fsp.php>

#### **REGISTER FOR CLASSES**

Sign on to *CLASS-Web* Click on the *Steps to Success* tab Under Campus, select *Las Positas College* Click on *Add/Drop or Withdraw* from Classes

#### **PAY FEES**

Sign on to *CLASS-Web* Click on the *Student Services* tab Click *Pay my Fees Online*

**Questions?** Contact the New Student Support Center!

**[www.laspositascollege.edu/supportcenter/](http://www.laspositascollege.edu/supportcenter/)**

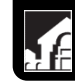

laspositascollege.edu/stepstosuccess

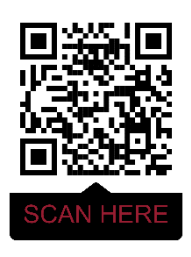